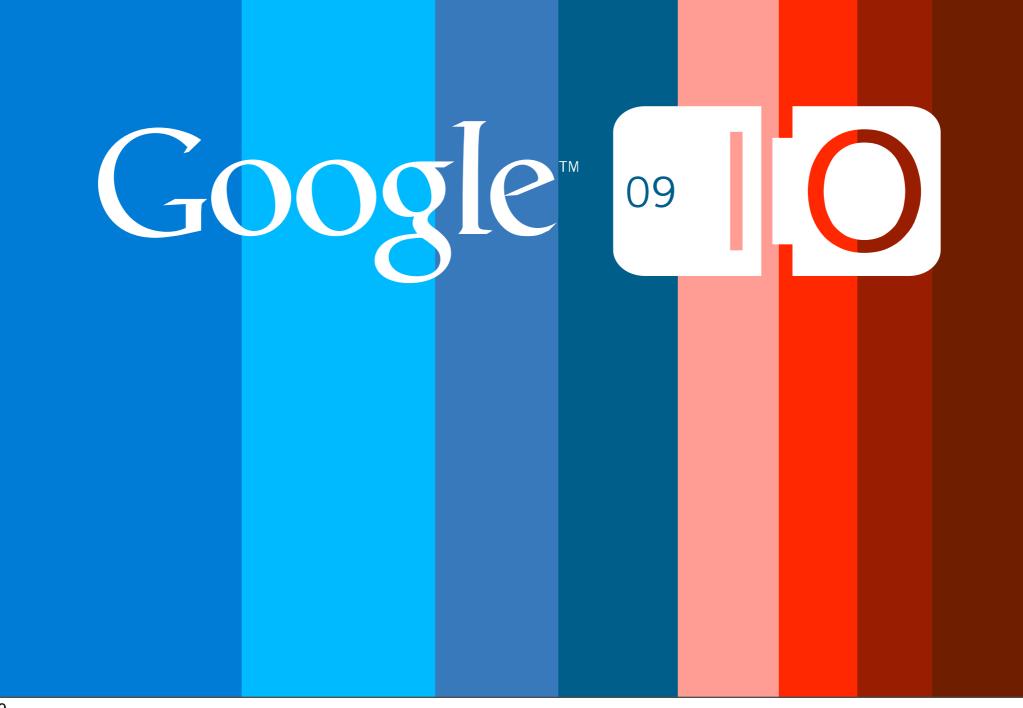

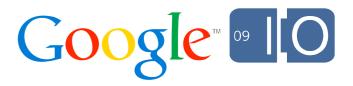

# The Softer Side Of Schemas

Max Ross May 28, 2009

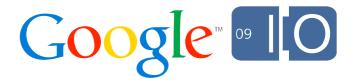

#### Overview

- The App Engine Datastore
- Soft Schemas
- Migrating to App Engine
- Migrating from App Engine
- Questions

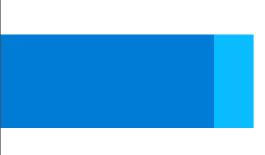

# The App Engine Datastore

# The Datastore Is...

- Transactional
- Natively Partitioned
- Hierarchical
- Schema-less
- Based on Bigtable
- Not a relational database
- Not a SQL engine

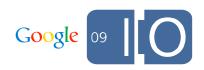

"I don't want an RDBMS for my application, I just want persistence."

Luiz-Otavio Zorzella, Software Engineer and fellow GBus patron

# Simplifying Storage

- Simplify development of apps
- Simplify management of apps
- App Engine services build on Google's strengths
- Scale always matters
  - Request volume
  - Data volume

# **Datastore Storage Model**

- Basic unit of storage is an Entity consisting of
  - -Kind (table)
  - -Key (primary key)
  - Entity Group (partition)
  - -0..N typed Properties (columns)

| Kind         | Person            |
|--------------|-------------------|
| Entity Group | /Person:Ethel     |
| Key          | /Person:Ethel     |
| Age          | Int64: 30         |
| Best Friend  | Key:/Person:Sally |

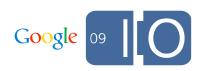

# Noteworthy Datastore Features

- Ancestor
- Heterogenous property types
- Multi-value properties
- Variable properties

| Kind         | Person            |
|--------------|-------------------|
| Entity Group | /Person:Ethel     |
| Key          | /Person:Ethel     |
| Age          | Int64: 30         |
| Best Friend  | Key:/Person:Sally |

| Kind         | Person                    |                   |  |
|--------------|---------------------------|-------------------|--|
| Entity Group | /Person:Ethel             |                   |  |
| Key          | /Person:Ethel/Person:Jane |                   |  |
| Age          | Double: 8.5               |                   |  |
| Best Friend  | Key:/Person:Eloise        | Key:/Person:Patty |  |
| Grade        | Int64: 3                  |                   |  |

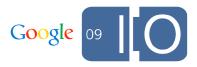

## **Datastore Transactions**

- Transactions apply to a single Entity Group
  - Watch out for contention!
  - Global transactions are feasible
- get(), put(), delete() are transactional
- Queries cannot participate in transactions (yet)

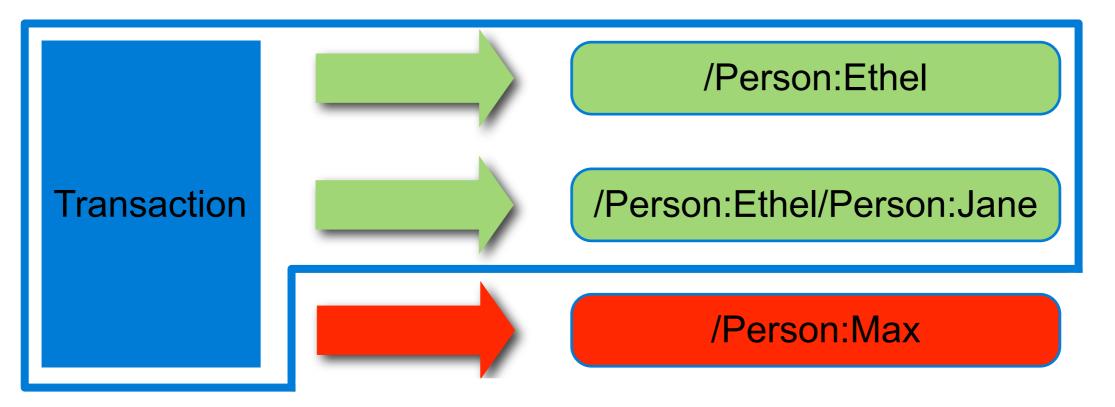

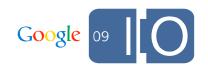

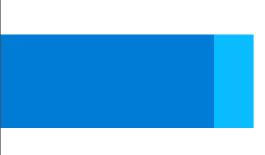

# Soft Schemas

"A soft schema is a schema whose constraints are enforced purely in the application layer."

## Soft Schema Pluses

- Simpler development process
  - -Rapid typesafe prototyping
- One less language in your SDLC – Online evolution works!

# Implementing A Soft Schema On The Datastore

- JDO or JPA meta-data defines the soft schema
- Established apis
- Existing tooling
- Easier porting
- Specs are (mostly) mappable to datastore features
- Datastore features are (mostly) mappable to specs

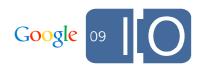

# Filtering By Ancestor

- Expose 'parent' on your model object
- Filter on it (equality only)
- Decent substitute for a composite pk

```
@Entity
public class Address {
    // ...
    @Extension(vendorName = "datanucleus", key = "gae.parent-pk")
    private Key personKey;
}
select from com.example.Address where personKey = :personKey
```

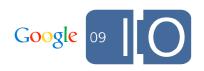

#### Filtering By Multi-value Properties

```
@PersistenceCapable
public class Person {
    // ...
    @Persistent
    private List<String> hobbies;
}
select from com.example.Person where hobbies.contains("yoga")
```

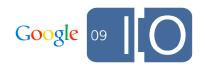

## Transactions

- API is a good fit
- Implementation is tougher
- Global vs Entity Group transactions
  - Similar to sharding
- Two phase commit

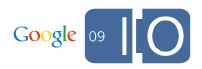

# **Relationship Management**

- JDO and JPA are not just about object relationships
  - Transparent persistence
  - Object view of your data
  - Centralized mapping
  - Big maintainability win
- Letting a framework manage relationships can simplify code
  - -True for RDBMS
  - Especially true for App Engine Datastore

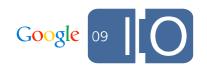

# Transparent Entity Group Management

- Entity Group layout is important
  - Write throughput
  - -Atomicity of updates
- Object relationships can be described as "owned" or "unowned"
- We let ownership imply co-location within an Entity Group

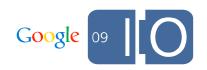

## Owned One To Many (Today)

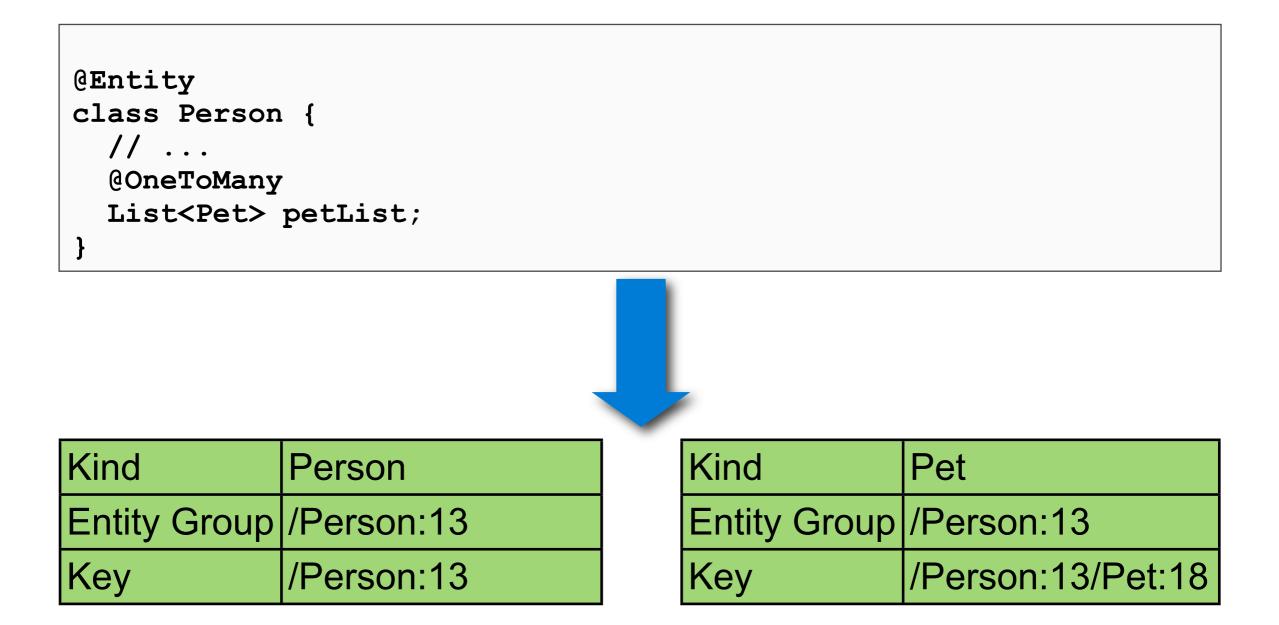

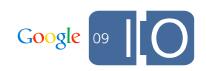

### Owned One To Many (Future)

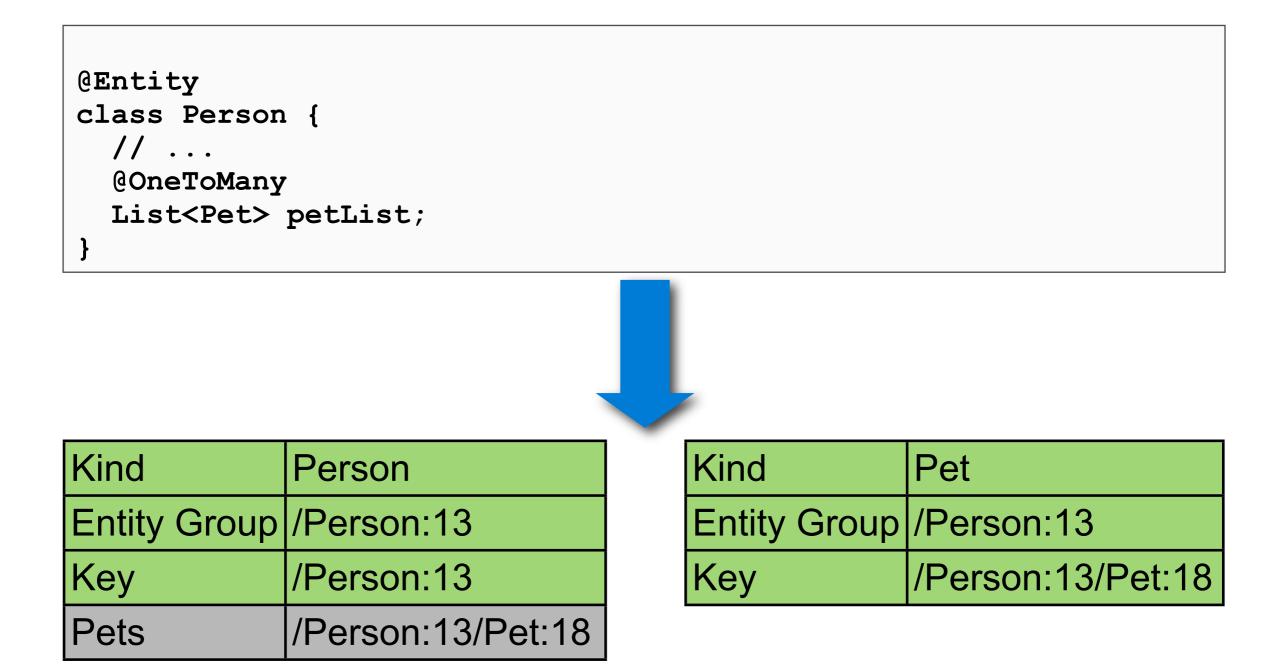

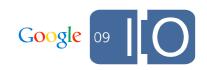

# Future JDO/JPA Work

- Provide more control over physical layout
  - -Requires getNextId() to avoid multiple updates to same entity
    - Create parent to get parent key
    - Create child with parent key to get child key
    - Update parent with child key
- Support unowned relationships
  - Tricky transaction issues here
- Loosen our query restrictions
  - Parity with Python

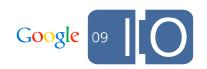

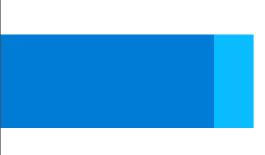

# Migrating To App Engine

# Bringing Existing Code To The App Engine Party

- The Datastore is not a drop-in replacement for an RDBMS
- Analyze your use of
  - Primary keys
  - Transactions
  - Queries
  - -Views
  - Triggers
- Don't forget about data migration!

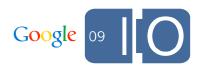

# Porting On: Primary Keys

- Single-column numeric and string primary keys fit nicely
- Composite keys can map to an ancestor chain

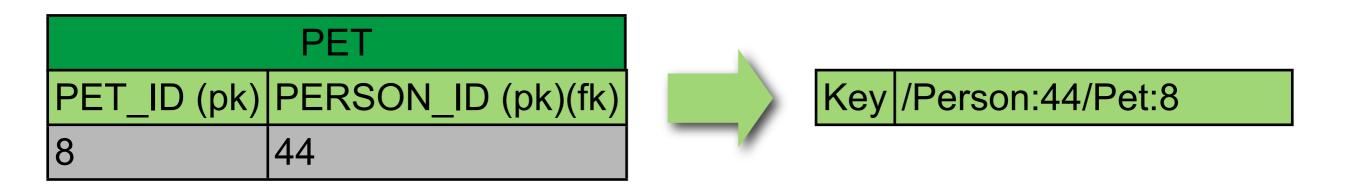

Mapping tables can be represented using multi-value properties

| FRIEN          | DSHIP          |         |            |
|----------------|----------------|---------|------------|
| P_ID1 (pk)(fk) | P_ID2 (pk)(fk) | Key     | /Person:8  |
| 8              | 32             | Friends | /Person:32 |
| 8              | 34             |         |            |

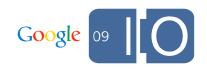

/Person:34

# Porting On: Transactions

- Identify "roots" in your data model
  - -User is often a good choice for online services
- Identify operations that transact on multiple roots
- Analyze the impact of partial success and then either
  - refactor
  - -disable the transaction
  - -disable the transaction and write compensating logic

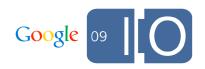

# Porting On: Queries

- Shift processing from reads to writes
- Identify joins
  - Denormalize or rewrite as multiple queries

select \* from PERSON p, ADDRESS a
where a.person\_id = p.id and p.age > 25 and a.country = "US"

select from com.example.Person where age > 25 and country = "US"

- Identify unsupported filter operations (distinct, toUpper)
  - Rewrite as multiple queries
  - Filter in-memory

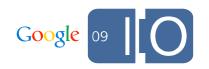

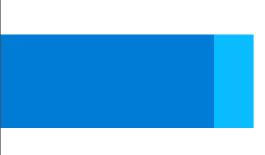

# Migrating From App Engine

# Taking Your Code To Someone Else's Party

- App Engine persistence code is generally more restrictive
  - -Queries
  - Transactions
  - Multiple updates
- Decide what portability means and how important it is
  - To Key or not to Key?
  - Multi-value properties
- Congratulations, you've already sharded your data model!

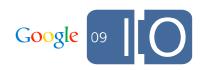

#### **Portable Root Object**

```
@Entity
class Book {
    @Id
    String id;
    String title;
    // ...
}
```

| Kind         | Book     |
|--------------|----------|
| Entity Group | /Book:2  |
| Key          | /Book:2  |
| Title        | Vineland |

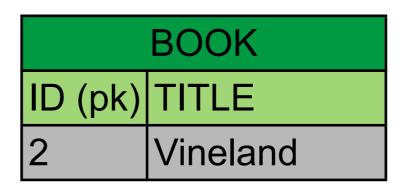

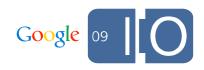

## Portable Child Object

```
@Entity
class Chapter {
    @Id
    @GeneratedValue(strategy = GenerationType.IDENTITY)
    @Extension(vendorName = "datanucleus", key = "gae.encoded-pk")
    String id;
    @Extension(vendorName = "datanucleus", key = "gae.parent-pk")
    Long bookId;
    String pages;
    // ...
}
```

| Kind         | Chapter           |
|--------------|-------------------|
| Entity Group | /Book:2           |
| Key          | /Book:2/Chapter:8 |
| Pages        | 23                |

| CHAPTER |                  |       |  |
|---------|------------------|-------|--|
| ID (pk) | BOOK_ID (pk)(fk) | PAGES |  |
| 8       | 2                | 23    |  |

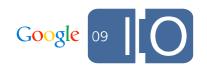

31

# Key Takeaways

- The App Engine Datastore simplifies persistence
- You can use JDO/JPA to implement a soft schema
- Denormalization is not a dirty word
- Plan for portability

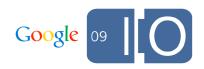

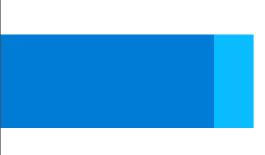

# Questions

# For More Information

- <u>http://code.google.com/appengine</u>
- <u>http://code.google.com/p/datanucleus-appengine</u>
- <u>http://groups.google.com/group/google-appengine-java</u>
- App Engine Chat Time
  - irc.freenode.net#appengine
  - First and third Wednesday of each month

#### <u>maxr@google.com</u>

• To give feedback on this talk: <u>http://haveasec.com/io</u>

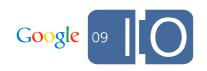

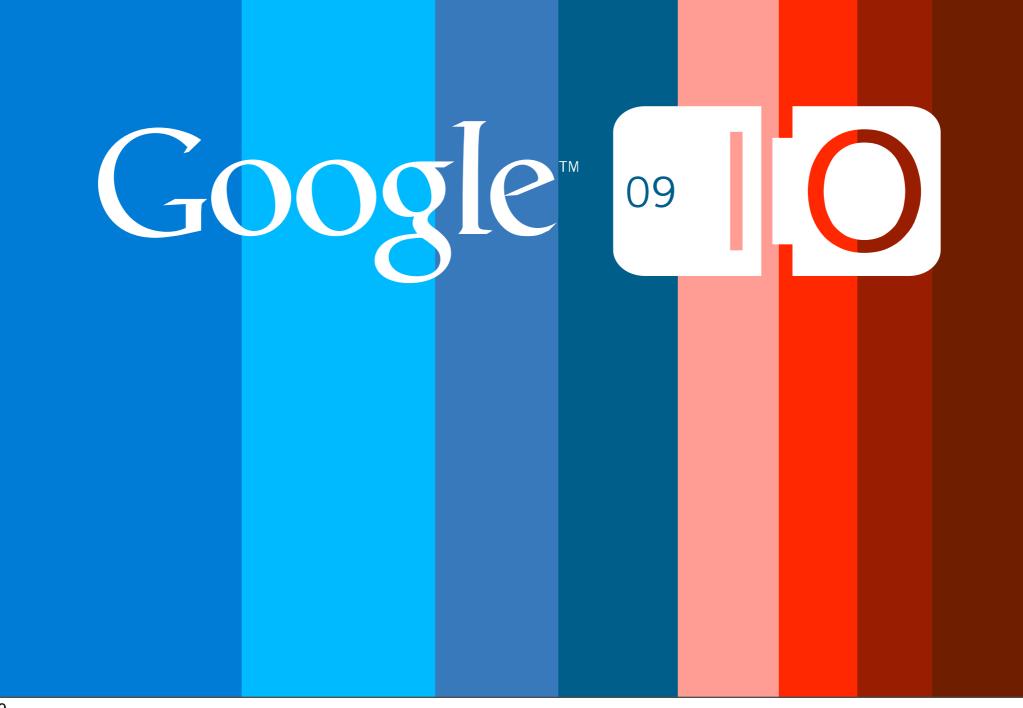